## Não estou conseguindo enviar e-mails

02/05/2024 20:55:32

## **Imprimir artigo da FAQ**

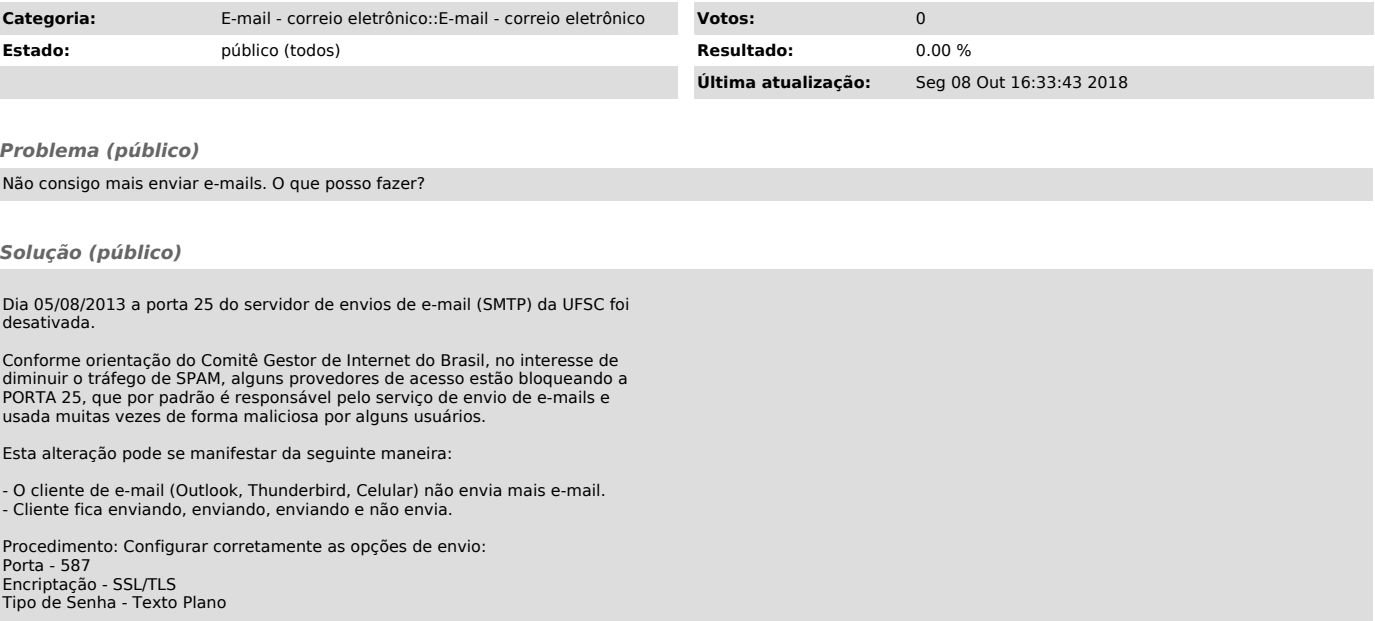